**AutoCAD Crack With License Key Download [Mac/Win]**

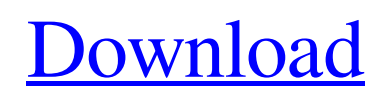

### **AutoCAD Crack + Free For Windows [2022-Latest]**

The AutoCAD Product Key user interface In the 1990s, the use of personal computers and minicomputers with various integrated-circuit (IC) graphics processors began to surpass the use of mainframe or minicomputers, making CAD software application developers work on the new platform. Cracked AutoCAD With Keygen was one of the first CAD applications to move from the desktop to the Personal Computer (PC) and intranet (that is, a local area network, LAN) in the early 1990s. In the same decade, the number of users of AutoCAD Serial Key grew dramatically. In 2009, 4.4 million AutoCAD Download With Full Crack licenses were issued. AutoCAD allows users to create, modify, and edit 2D and 3D drawings and models using a variety of drawing and editing functions. The user can easily draw, edit, and print 2D drawings. With the release of AutoCAD 2010 (version 2010, Release 10), you can easily view your drawing in 3D in your browser. Figure 1-1 shows the general user interface (UI) of AutoCAD 2010 (version 2010, Release 10). This UI is the default user interface of AutoCAD. Figure 1-1: The general user interface of AutoCAD. This UI is unique in the way that it provides an easy way to view your drawing in 3D. The 3D viewing function is available in the Ribbon in the View tab (Figure 1-1). You can view the 3D drawings that you have created in the browser on the AutoCAD Share Server. The Ribbon The Ribbon (Figure 1-2) is a feature that was introduced in AutoCAD 2009 (version 2009, Release 9), version 2010 (version 2010, Release 10), and version 2011 (version 2011, Release 11) (released in 2010 and 2011, respectively). Figure 1-2: The Ribbon. A key function of the Ribbon is to make it easier to work on the computer by placing the most commonly used commands on the same row (column). The location of commands in the Ribbon is defined by: Ribbon commands are toggled on and off by clicking on the command, the plus sign (+) or the minus sign (-), or the right-pointing arrow ( $\rightarrow$ ) button on the Ribbon. The Ribbon design is fairly consistent; however, you can choose to customize it by hiding or deleting the Ribbon. The Ribbon can be

# **AutoCAD Crack+ [Mac/Win] (Updated 2022)**

AutoCAD 2009 contains in-application programming using Visual LISP, a language that combines the advantages of LISP and Visual Basic. It allows programmers to extend AutoCAD functionality by adding custom user interfaces and integrating Autodesk products or other third-party applications through custom automation programs. Visual LISP was discontinued in AutoCAD 2013. There is also an associated API, Visual LISP for AutoCAD. The C++-based ObjectARX class library, also used for AutoCAD 2010, was deprecated in AutoCAD 2013. A related product was AutoCAD Delphi, a.NET-based development environment that also contained the Python interpreter. Microsoft has introduced in-application programming for Visual Basic and Visual C# using Visual Studio Tools for AutoCAD, which was announced in November 2010. History AutoCAD was originally developed by Autodesk as a DOS graphics program named DelCAD in 1985. An early version of DelCAD was released to beta testers in 1987, and version 2 was released in 1989. With the release of AutoCAD R14 in 1994, the product was renamed and rebranded Autodesk Delphi, with the new name intended to reflect the significance of the product's new graphics engine and user interface. In 1995, Autodesk released an application program interface (API) for third-party developers to enhance AutoCAD functionality. AutoLISP was the first significant Autodesk application-level API. It was followed by the Visual LISP for AutoCAD, the Visual LISP for AutoCAD Add-In, Visual LISP for AutoCAD Architecture, and VBA for AutoCAD. Originally a DOSbased graphics program, Autodesk introduced a Windows version of AutoCAD in 1995. The first version available for non-technical users was AutoCAD 2000. In 1998, Autodesk released AutoCAD LT, a product designed to help small businesses and freelancers. This was followed by AutoCAD Architecture in 2002, and AutoCAD Electrical in 2005. AutoCAD 2009 introduced in-application programming, with Visual LISP being replaced by VBA. Autodesk acquired a license from Microsoft for a new version of Visual Studio Tools for AutoCAD, and the release was announced in November 2010. AutoCAD 2013 replaced Visual LISP with ObjectARX, a C a1d647c40b

### **AutoCAD With Keygen 2022 [New]**

Open Autocad and choose File - Install and then follow the instructions on the screen. Download Autodesk 3ds Max Install the 3ds Max 2014 - Enterprise.exe installer program. Open 3ds Max 2014 and activate it. Open the Autodesk Autocad folder and choose the Autocad.exe program file. A pop-up window will appear with the information "You are about to run Autocad 2014. Do you wish to continue" If you press the OK button, Autocad 2014 will launch. Otherwise press Cancel and follow the instructions to install Autocad. Launch 3ds Max 2014 Open the autocad.cfg file and set the installation path and the directory to where you installed Autocad to. Open Autocad In the Autocad dialog, click on the Advanced button, then click on Open a file or run an application. In the command line, type " c:\3dsMax\2014\bin\acad.exe ", followed by the space and then the path to autocad.cfg file. This method allows you to avoid having to install Autocad from Autodesk. The Autocad settings in the autocad.cfg file can be used to specify settings. How to use the portable version This tutorial assumes that Autocad is installed on the portable device in which you intend to run it. Open Autocad In the Autocad dialog, click on the Portable button, then click on Run. A pop-up window will appear with the information "You are about to run Autocad Portable version 2014. Do you wish to continue" If you press the OK button, Autocad 2014 will launch. Otherwise press Cancel and follow the instructions to install Autocad. Launch 3ds Max 2014 Open the autocad.cfg file and set the installation path and the directory to where you installed Autocad Portable to. Open Autocad In the Autocad dialog, click on the Advanced button, then click on Open a file or run an application. In the command line, type " C:\ProgramData\Autocad Portable\c\3dsMax\2014\bin\acad.exe ", followed by the space and then the path to autocad.cfg file. This method allows you to avoid having to install Autocad on your portable device. The Aut

#### **What's New In?**

Enhanced functions for working with paper-based models: Enrich your paper drawings with AutoCAD Draw. Draw directly on the paper with a pen, and render annotations and structural drawings. Draw using your finger on the touchscreen. (video: 1:03 min.) Improved integration with computeraided design (CAD) systems: Sync your drawings to external CAD systems automatically. (video: 1:29 min.) Extended capabilities for working with curves and surfaces: Rendered and parametric curves and surfaces. Improved viewports for enhanced visualization. (video: 1:22 min.) Rendered and parametric splines and surfaces. Improved viewports for enhanced visualization. (video: 1:22 min.) Line and arc cap/cant features: Receive explicit cap/cant prompts from the screen. (video: 1:04 min.) Improved tool palettes. Easily switch tools without using the mouse. (video: 1:30 min.) Improved functions for working with objects: Easily move, rotate, and align objects on the screen. (video: 1:03 min.) Improved functions for drawing: Display commands at the cursor position automatically, without drawing a line or an arc first. (video: 1:03 min.) Improved functions for dimensioning: Generate standard and break dimensions directly from text, and set dimensions automatically for existing text. (video: 1:30 min.) Improved functions for grouping: Arrange group members on a single screen for easier sharing. (video: 1:05 min.) Improved functions for displaying and editing annotations: Select objects based on annotations and then display or hide them on the screen. (video: 1:03 min.) Improved functions for the drawing and editing of text: Select and edit text on the screen, based on the font name or the code values. (video: 1:05 min.) Improved functions for the drawing and editing of dimensions: Generate and adjust breaks. (video: 1:05 min.) Improved functions for the drawing and editing of fills and pattern fills: Generate and adjust fills and pattern fills based on geometric pattern elements. (video: 1:03 min.) Improved functions for the drawing and editing of shapes

# **System Requirements:**

Windows 10: Processor: Intel Core i5-2400 2.50GHz or AMD FX 8350 Graphics: NVIDIA GeForce GTX 660 or AMD Radeon R7 260X DirectX: Version 11 Hard Drive: 16 GB of space RAM: 8 GB Sound Card: DirectX 11-compatible sound card Screenshots: Dota 2 is officially here. Once you're in the game, make sure you've got a 1.58 patch installed, if you haven't already. This will include a number of improvements